## Binary 3D Data Cube Format for E-fields Version 2

Version 1: Adam B. Birchfield, Texas A&M University, 3/24/2017

Version 2: Adam B. Birchfield, Thomas J. Overbye, Texas A&M University, January 2020

This document describes the Version 2 data format for \*.b3d files which hold two-dimensional, time-varying data (i.e., 3D data) such as electric fields. It is a binary format which uses littleendian order. The types allowed are: unsigned 32-bit integers (UINT), bytes, single-precision 32 bit floating-point numbers (SINGLE), and double-precision 64-bit floating-point numbers (DOUBLE). In addition, the metadata is specified with single-byte ASCII null-terminated strings. All new code should use version 2 as its default. The version 1 format is given below, but as of January 2020 version 1 is deprecated.

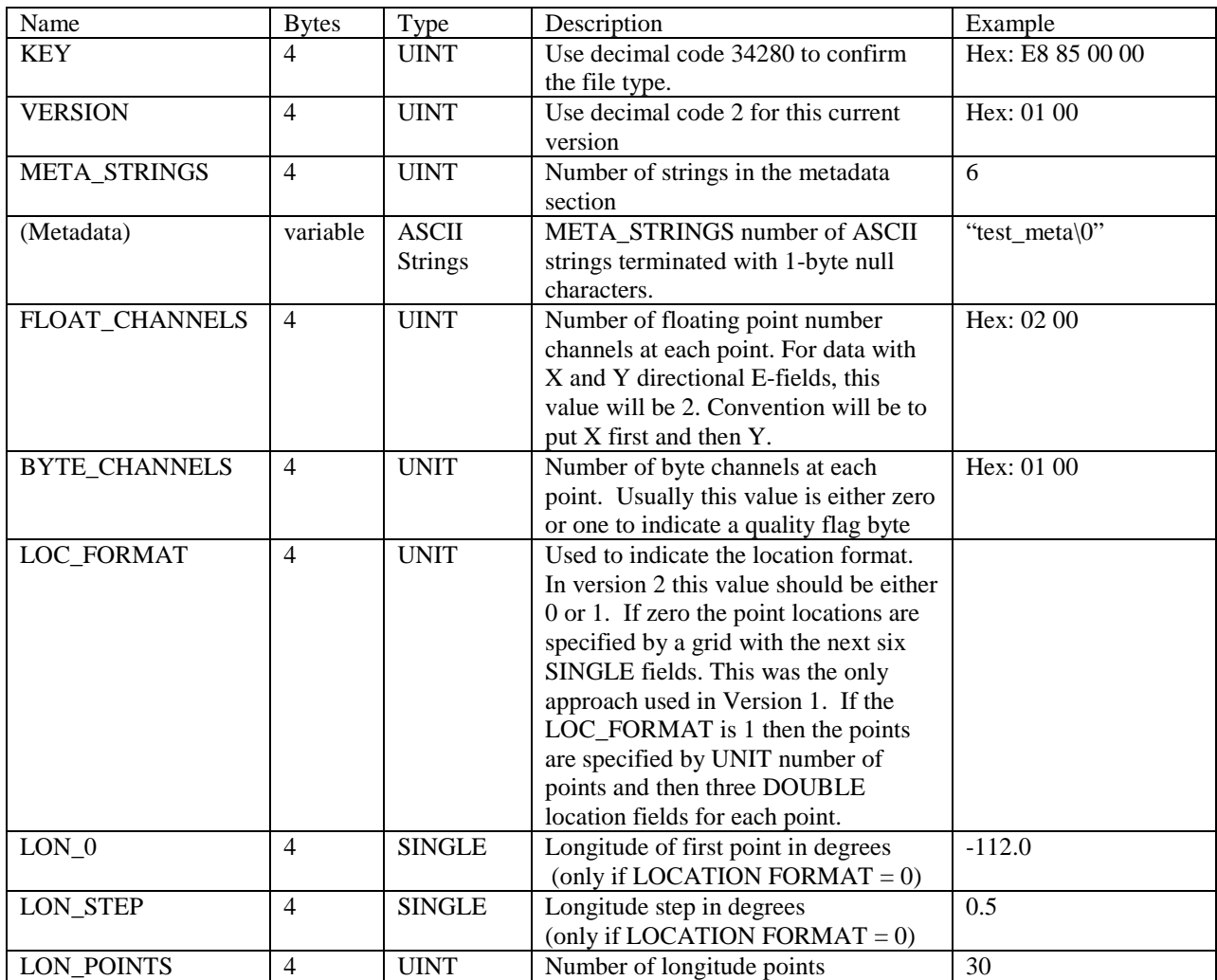

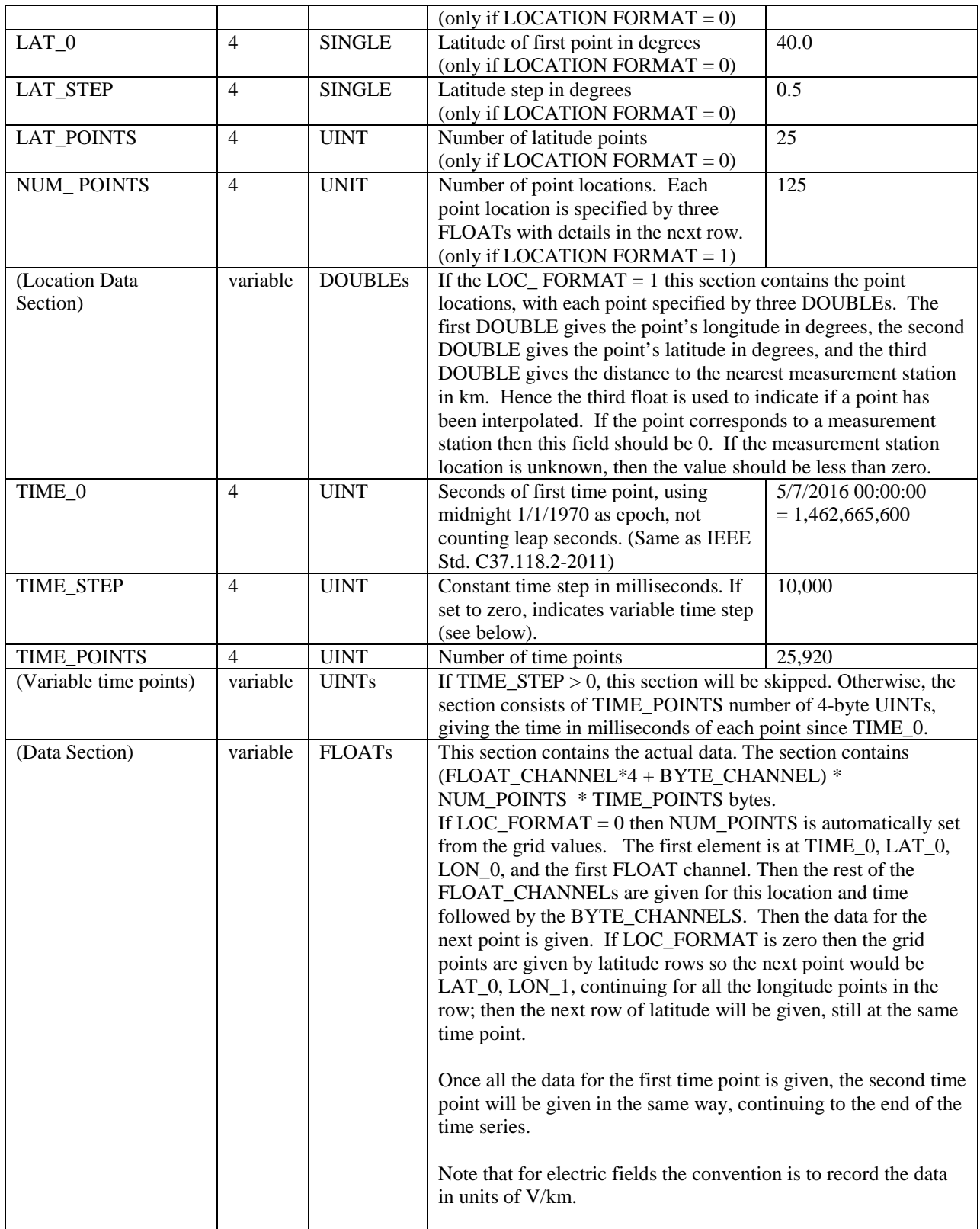

## Binary 3D Data Cube Format for E-fields Version 1

Adam B. Birchfield, Texas A&M University, 3/24/2017

This document describes the version 1 data format for \*.b3d files which hold two-dimensional, time-varying data such as electric fields. It is a binary format which uses little-endian order. The types allowed are: unsigned 32-bit integers (UINT), and single-precision 32-bit floating-point numbers (FLOAT). In addition, the metadata is specified with single-byte ASCII null-terminated strings. All new code should implement version 2, given above.

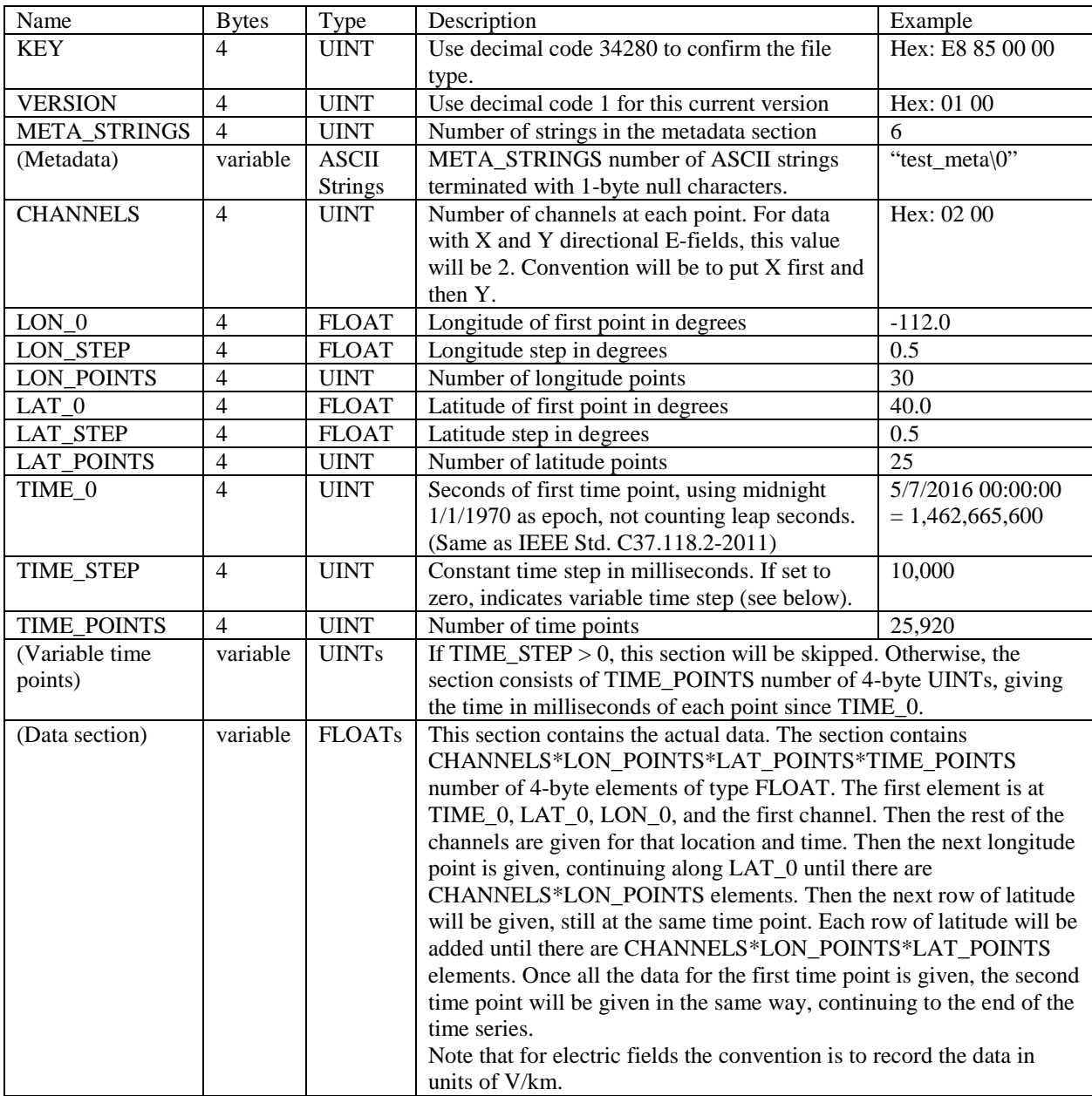